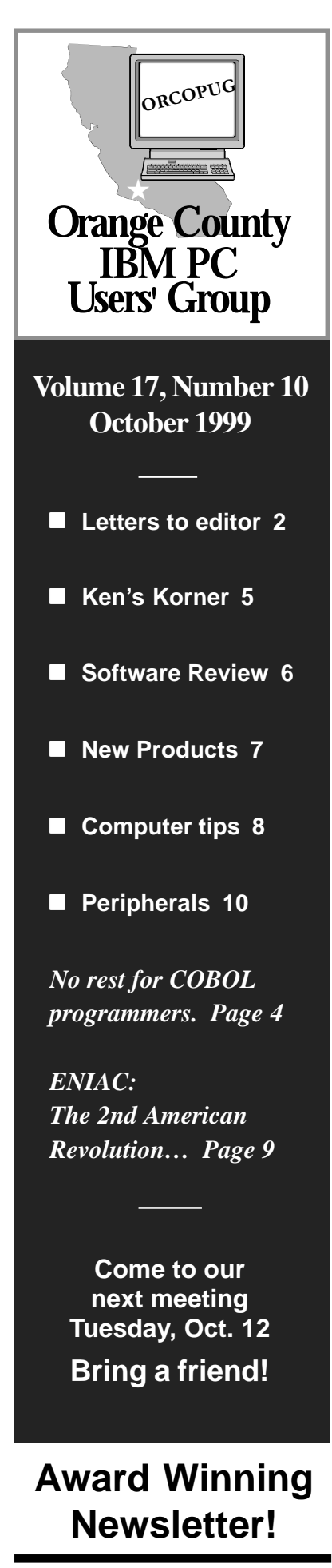

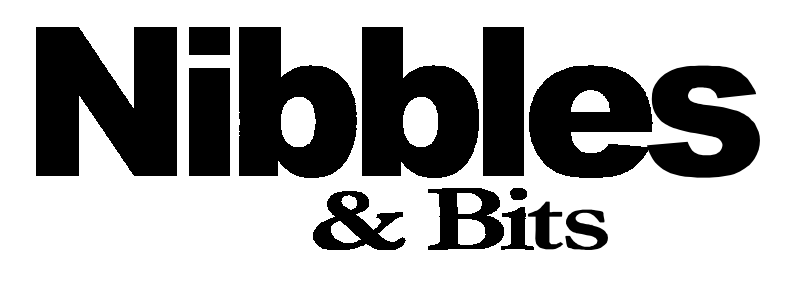

 **Monthly Newsletter for the Orange County IBM PC Users' Group "Computer users helping one another"**

### **AIPTEK to demonstrate high-tech communication devices at October meeting**

#### *by Linda Gonse*

Five cutting-edge electronic communication products will be demonstrated by AIPTEK,

a Lake Forest Company, at the October 12 meeting.

AIPTEK representative, Fernando Salas and Ruben Lugo,

Account Executives, will demonstrate a PC camera, video phone, digital camera, and electronic tablets, which are marketed by the two-year old company.

Details about these exciting products include:

**HyperVcam Home:** High quality digital camera with 640 x 480 resolution and a refresh rate of up to 30 frames/second.

**HyperVphone:** Full color videophone that works with a regular telephone line. It has a 4" diagonal color LCD panel, built-in speaker phone, and other features.

**HyperVcam Mobile:** Small, compact, high resolution PC camera, clips to a notebook, stands on a desk, or takes hand-held snapshots. Comes with video email, and photo retouching software.

**HYPER Pen 5000:** PC tablet with

an active area of 4" x 5", including a pressure sensitive pen with 512 levels

> of pressure and a high resolution of 3,048 LPI. Ideal for graphics, handwritten communication or document annotation over the Internet, or real-time handwriting.

**StartWriter:** Pen-based educational writing system with an active working surface of 4 ½" by 6" for you or for your kids.

**APCUG to hold 13th Annual** check *http://www. aiptek.com*, or call **Gonterence in Las Vegas** AIPTEK, Inc. is located at 20492 Crescent Bay Drive, Suite #104, Lake Forest. For more information,

#### *by Linda Gonse*

The Association of Personal Computer User Groups' 13th Annual Fall Conference will be held November 13 to November 17 in Las Vegas, Nevada. The Conference will coincide with Comdex, also held in Las Vegas.

Symantec and Adobe, two of the software manufacturers who will be present at the events, lauded user groups.

"The Association of PC User *(Continued on page 5)*

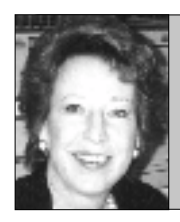

# **Notepad**

*by Linda Gonse editor@orcopug.org*

#### **Computer technology: It keeps on going, and going…**

The Army announced it is working on a biometric way of ensuring se-curity. Instead of using a password, a soldier may be electronically ident-ified by his/ her pupils or fingerprints.

This sounds very James Bond and maybe user group members won't feel that this new technology will effect them.

But, this is a time when computer technology is affecting the lives of everyone—even people who don't own computers. And, high tech developments are quickly becoming part of everyday life.

For instance, a September news release reported a bank is testing its new Automatic Teller Machine (ATM) in three states. The ATM allows customers to withdraw money or make deposits without an ATM card. The ATM will be able to "read" customers' faces. The com-puter will be able to disregard weight loss or gain, skin disorders, and other changes which occur after faces are registered.

Computer techology making this possible is light years away from desktop computers with passwords built into their screensavers!

In addition, computers have taken a permanent place in our lives and are becoming transparent by being present whenever and wher-ever we need them. A

precursor of this may be last year's experiment in England. A microprocessor was embedded in the arm of a professor. For a few days he "was one" with a computer. It enhanced his abilities, making it possible for him to do things, such as turn on lights upon entering a room, without conscious effort or thought.

For those who once sat hunched

#### **Constantial Constanting Cover a** black screen with "Bad command

**T** free predictions for the der a website with 110,000 free clip art images a month, *http:// www. clipartdownload.com.* Corel just bought them out. I signed up and it's cool. No strings. Not the greatest images and some look like they belong to Win3.x days, but they're there for your readers to enjoy. I'm guessing Corel is using it to banner advertise their products and also entice those who are impatient to buy a million clip art package. present is a future never even

#### **Steve Polyanchek OS troubleswww.anchek.com**

Things are slowly straightening out here in the boondocks. I recently ordered and received a copy of Linux SuSE 6.1 with Office Suite 99. It comes with a 'Boot' Diskette, a 'Module' Diskette and Five CD-ROMs. However, when I attempt to install it, it comes up with a message saying "Cannot mount the CD-ROM."

 I have tried contacting the people in Oakland, California, and I got

replies from Germany, in German. What they are telling me is that I do not have the right kind of equipment. I have tried to install it on an ATX machine with a Tyan Tiger

S1692S motherboard, and a Hitachi CD-ROM. It will not talk to the Hitachi.

 I next tried to install it in an IBM 9577 with full SCSI 'Microchannel' board and a Toshiba XM5301B CD-ROM drive, with the same lack of success. I then installed OS/2 Warp 4 just to see if everything was actually working. The OS/2 works fine (even my old Lexmark printer works fine).

 I wish to pass this on so that others can look out for this OS, the CD-ROMs listed are mainly European and I have never heard of *(Continued on page 6)* them.

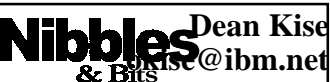

*Published and distributed to club members by the Orange County IBM PC Users' Group* The opinions expressed herein are the writers. They are not reflective of the Orange County IBM PC Users' Group position, and are not endorsed by inclusion in this newsletter.

Submit items to the newsletter editor at: editor@orcopug.org; or Linda Gonse, 22655 Valley Vista Circle, Wildomar, CA 92595- 8334—(909) 245-0291.

#### **Directors**

**President, Mike Lyons** mike@orcopug.org **Vice President, OPEN Treasure/Membership/ SYSOP, Charlie Moore** charlie@orcopug.org **Editor/Webmaster, Linda Gonse** linda@orcopug.org **Reviews, Terry Schiele** terry@orcopug.org **Programs, Lothar Loehr** lothar@orcopug.org **Membership, Carl Westberg** carl@orcopug.org **APCUG Rep, OPEN**

**P.O. Box 1779, Brea, CA 92822 (714) 990-0580 [info@orcopug.org](mailto:orcopug@prodigy.com)**

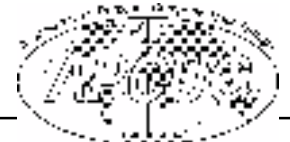

**Visit ORCOPUG online! www.orcopug.org**

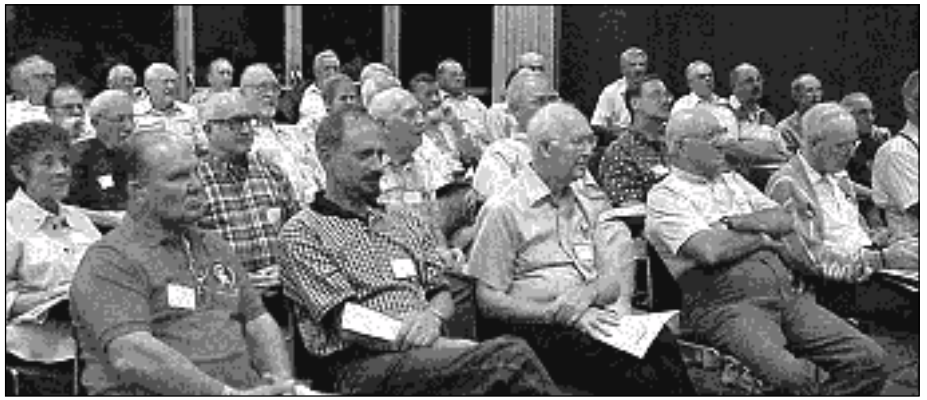

*Members intently watched the cable modem demonstration by Comcast Online at the September meeting.*

#### **Fifteen take home prizes from September raffle**

**FTP**

**Explore Value \$49** Robert Clark Expired Walter Jackson Winner

**IDG Internet for Dummies Value \$13** Dean Kise Not Present Ralph Hedges Winner

**Ixla Web Easy Value \$79** LeRoy Kaump Winner

**Comcast Computer cup Value \$5** Jim Brubaker Not Present Dick Tooley Not Present Walter Jackson Prev. Winner Larry Joyce Not Present Dave Tennant Expired Win Corey Not Present Randy Bremer Not Present Robert Clark Expired Mervin Frank Expired Art Bullis Winner

**Comcast CD holder Value \$5** Sharon Graham Not Present Sid Liptz Not Present Ted Wirtz Winner

**Comcast CD holder Value \$5** Chuck Moore Not Present Sid Liptz Not Present LeRoy Kaump Prev. Winner

Walter Jackson Prev. Winner Alan Jarrett Winner

**Comcast Computer cup Value \$5** Gloria Bearss Expired Bob Greback Expired Carl Westberg Winner

**Comcast Wrist rest Value \$5** Glenn Emigh Not Present Ralph Hedges Prev. Winner Monte Holmes Not Present Charlie Moore Winner

**Comcast Water bottle Value \$5** Bill La Mont Winner

**Comcast CD holder Value \$5** Walter Jackson Prev. Winner Ralph Seymour Not Present David Musser Winner

**Comcast Water bottle Value \$5** Alan Jarrett Prev. Winner Jerry Patterson Not Present Robert Chenoweth Not Present Cynthia Gonse Not Present Joe Francis Winner

**Prodigy Internet T-Shirt Value \$5** Sharon Graham Not Present Art Bullis Prev. Winner

John Moore Not Present Lloyd Boutwell Winner

**FTP KeyView Value \$49** Robert Chenoweth Not Present Joe Francis Prev. Winner Lothar Loehr Winner

**FTP On Net for Windows Value \$99** Bill La Mont Prev. Winner Frank Balazs Winner

**Comcast Mouse pad Value \$5** LeRoy Kaump Prev. Winner David Musser Prev. Winner Monte Holmes Not Present Ralph Hedges Prev. Winner

*(Continued on page 11)*

#### Annual membership renewal dates

**August 1 Gloria Bearss Don Faisy September 1 Mervin Frank Duane Gifford Bob Greback Dave Tennant October 1 Alan Jarrett Larry Klees Myra Milgrom November 1 Randy Bremer Robert Chenoweth Helen Desmond James Southall December 1 Donald Bickel Jim Brubaker Joe Duffner Cynthia Gonse Jerry Patterson Dan Sheffield Dick Tooley Carl Westberg January 1 Carl Apponyi Joe Gionet Linda Gonse Larry Joyce LeRoy Kaump Chuck Moore John Moore Ted Wirtz** *Submitted by Charlie Moore*

Orange County IBM PC Users' Group—October 1999 **Page 3**

### **E-mail directory**

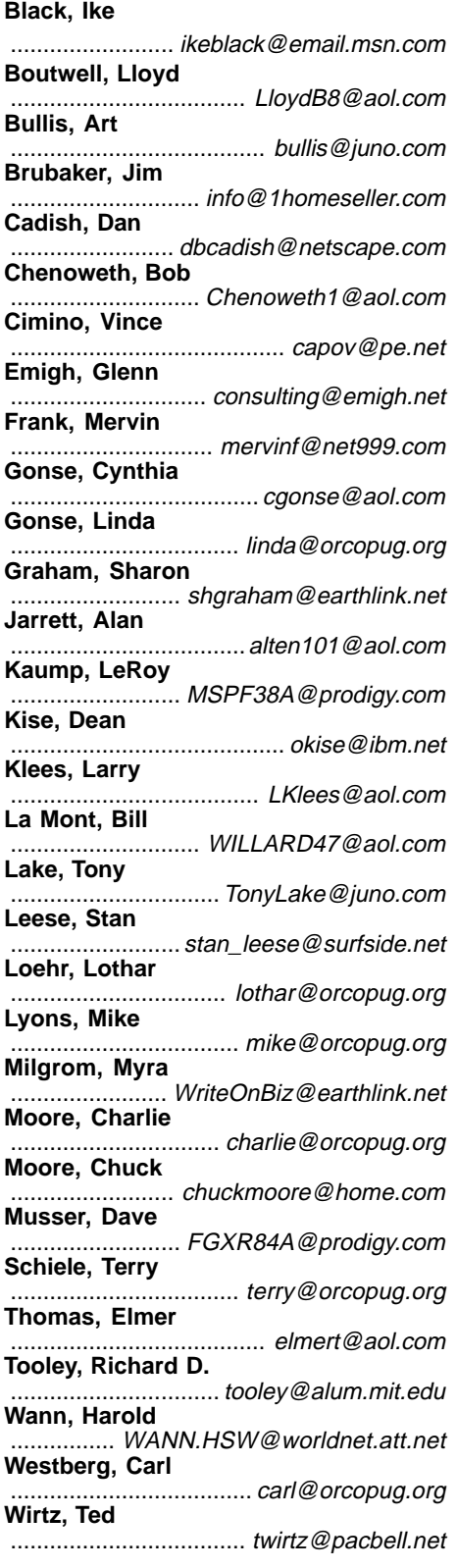

**Please add your new or updated address to the list.** Send a note to the editor at the address on page 2.

### **There's no rest for COBOL programmers**

There was once a COBOL programmer in the mid to late 1990s. For<br>the sake of this story, we'll call him Jack. After years of being taker<br>oranted and treated as a technological dinosaur. Jack was finally the sake of this story, we'll call him Jack. After years of being taken for $\ln$ 

granted and treated as a technological dinosaur, Jack was finally getting some respect. He'd become a private consultant specializing in Year 2000 conversions. He was working short-term assignments for prestige companies, traveling all over the world on different assignments. He was working 70 and 80 and even 90 hour weeks, but it was worth it.

Several years of this relentless, mind-numbing work had taken its toll on Jack. He had problems sleeping and began having anxiety dreams about the Year 2000. It had reached a point where even the thought of the year 2000 made him nearly violent. He must have suffered some sort of breakdown, because all he could think about was how he could avoid the year 2000 and all that came with it.

Jack decided to contact a company that specialized in cryogenics. He made a deal to have himself frozen until March 15th, 2000. This was a very expen-sive process and totally automated. He was thrilled. The next thing he would know is he'd wake up in the year 2000; after the New Year celebrations and computer debacles; after the leap day. Nothing else to worry about except getting on with his life.

He was put into his cryogenic receptacle, the technicians set the revive date, he was given injections to slow his heartbeat to a bare minimum, and that was that.

The next thing that Jack saw was an enormous and very modern room filled with excited people. They were all shouting "I can't believe it!" and "It's a miracle" and "He's alive!" There were cameras (unlike any he'd ever seen) and equipment that looked like it came out of a science fiction movie.

Someone who was obviously a spokesperson for the group stepped forward. Jack couldn't contain his enthusiasm. "It is over?" he asked. "Is 2000 already here? Are all the millennial parties and promotions and crises all over and done with?"

The spokesman explained that there had been a problem with the programming of the timer on Jack's cryogenic receptacle, it hadn't been year 2000 compliant. It was actually eight thousand years later, not the year 2000. But the spokesman told Jack that he shouldn't get excited; someone important wanted to speak to him.

*(Continued on page 10)*

#### Members' helpline

**Cynthia Gonse ........................................................... Windows '95-'98, Office 97** Anytime—cgonse@aol.com **Linda Gonse .......................... Windows '95-'98, Office 97, PageMaker, Internet** (909) 245-0291 after 5 p.m. and weekends—linda@orcopug.org **Sharon Graham ........................................ MS Office, Access, Win 3.1, MS-DOS**

(714) 533-6043 after 7a.m., before 10 p.m.—s[hgraham@earthlink.net](mailto:shgraham@earthlink.net)

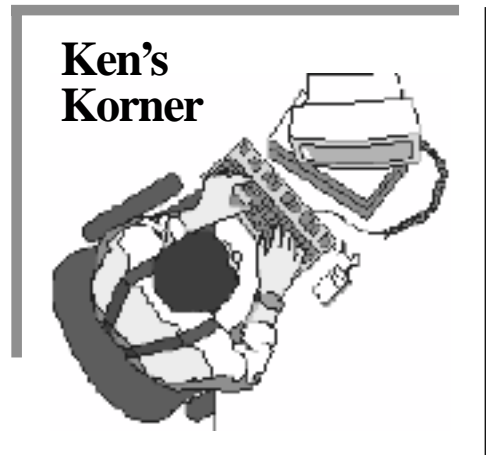

### **TidBytes**

#### **Compiled and edited by Ken Fermoyle**

#### **DSL growing as broadband alternative**

Coved Communications, a leading broadband access provider, recently reported its 20,000th DSL (Digital Subscriber Line) installation, and Earthlink began a pilot DSL project that it reportedly will expand nationwide.

Covad now claims to have more installed lines than any other national provider. The 20,000th milestone represents a growth rate of 133 percent over the end of March 1999 and 413 percent growth from the end of 1998

DSL offers high-speed, alwaysconnected, simultaneous multiuser access to the Internet over existing copper telephone lines, which proponents say will make it a major player in the broadband arena.

Myself, I can hardly wait for a DSL installation in Ken's Korner, coming soon as part of the Earthlink pilot project. The cost: Only \$6 to \$9 more per month more than our current ISP/phone bill because we can get rid of our second phone line, which has been a dedicated dial-up modem line.

Stay tuned for updates.

#### **Patterns changing in removable media drives**

The removable-media disk drive picture is changing. This category includes CD-ROM and DVD-ROM drives, CD/DVD writable drives, other read/write optical disk drive formats, rigid disk cartridge drives, card format rigid disk drives, high capacity floppy drives and low capacity standard floppy drives.

New types and technologies that enable users to remove data from systems for safe storage or sharing with others are supplanting older ones. A DiskTrends, Inc. report covering 61 manufacturers notes that 1999 worldwide sales revenues of such drives will top \$10 billion

The sales outlook for the nine disk drive product groups included in the report is a mixed bag. DVD-ROM drives are projected to pass up CD-ROM drives in shipments within two years, excellent growth is forecast for writable CD/DVD drive formats, miniaturized hard disk drive cards will develop entirely new markets, shipments of standard 1.44 megabyte floppy drives will peak within two years, and high capacity floppy drives will continue a strong growth pattern.

Rapidly declining prices and performance improvements for DVD-ROM drives will make drive customers the big winners in this product transition, as DVD-ROM drives go through the same rapid product cycles of speed improvements and price declines that have characterized the CD-ROM market in recent years.

Falling prices and improved

availability of CD-RW drives have made this format the leading growth product among all types of writable optical disk drives, at least for a few years. However, by 2002 ©1999 Ken Fermoyle, Fermoyle Publications<br>Significant growth in drive ship-

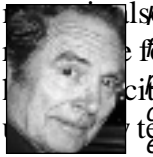

**ments is also expredicted for DAID**ble rewrite for the format formation of the USE of Text Groups. permission to reversion to repriet, using new technologies.<br>The declination of the contact contact is a series of the contact of the contact of the contact of the contact<br>in the contact of the contact of the contact of the contact of the contact of the conta earthlink.net.

### **APCUG conference**

#### *(Continued from page 1)*

Groups is the catalyst for bringing together a diverse collection of bright, talented and enthusiastic people who form these groups worldwide," said Gordon Eubanks, former President and CEO of Symantec Corporation. "The way I see it, the success of the PC software industry depends in a large part on user groups as a means of moving us all productively forward."

And, Dr. Charles M. Geschke, President and Co-Chairman of the Board Adobe Systems Incorporated, said, "The User Group community plays an important role in educating computer users and reaching out to those who are new to technology. They are ideal testers of new products and serve as one of the most credible sources for product recommendations within their communities. Their feedback over the years have helped Adobe build industry-leading products. Adobe is committed to supporting the User Group community and maintaining long-term relationships with them."

ORCOPUG's Alan Jarrett, APCUG representative, and Charlie Moore, Treasurer/Membership, will attend the event.

### **Software review**

### **SnagIt and DubIt are right "up there" with dessert!**

#### *by Linda Gonse*

It seems there are lots of print screen programs being offered these days.

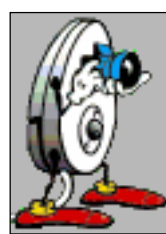

wonder what all the fuss is about. Here's why I'm sold on the one I have. I had found a web page with several pictures of business associates and descriptions of their accomplishments. I

Any-one using one, undoubtedly, has a favorite. But, people who have not used a print screen program may

wanted to make an 8-1/2"x14" poster of the page and add a congratulatory message for each, from within

*SnagIt*

PageMaker. I could have sent the page to my printer from the browser, but there wouldn't be messages. A simple

Print Screen wouldn't work, either, because the web page was two screens long.

Then, I discovered SnagIt from TechSmith Corporation, a company in East Lansing, Michigan. This program has the ability to AutoScroll. This means it can capture more than one screen at the same time. What's more, it can crop and rescale a captured picture *before* it's imported into a desktop publishing program.

I decided right then, that this program is the next best thing to Marie Callendar's cream cheese pie!

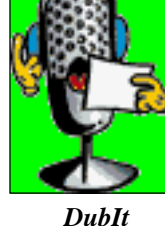

Later, I found SnagIt can also extract text from

images! For instance, if a web page won't allow copying, SnagIt will capture the image and convert it to ASCII text, allowing it to be edited in a word processing program. Other nice touches include SnagIt's ability to remove blank lines. It has a feature to allow comma and tab delimiting so your data can be set up in columns in the output.

Although I have not yet needed it, SnagIt captures videos, too.

To me, the most astonishing aspects of SnagIt are its incredible filters and effects. They allow a user to achieve a variety of special effects that are found in PhotoShop. Just a few choices are: Rotate, shear, posterize, sharpen, emboss, edge enhance, color substitution, saturation, resolution, histogram, gamma, and intensity. There are many more. Another big plus—SnagIt can set transparent backgrounds for GIFs which you create for the Web. Screen cap-tures can be saved in six image formats: BMP, PCX, TIF, JPEG, GIF, and PNG.

TechSmith also produces an excellent dubbing program which adds sound to screen shots and videos. Record your own audio or use an existing sound. DubIt merges WAV files into any picture or video. Or, it edits, deletes, or extracts the sound. A friend sent me a short video file and I used DubIt to add audio effects with great success a few minutes after installing it!

#### **Letters**

*(Continued from page 2)*

#### ■ ORCOPUG fodder

Thought you might enjoy the banter below, and that it might be good fodder for ORCOPUG.

#### **"Remember When.…"**

**A computer was** something on TV from a science fiction show of note, a window was something you hated to clean...

And ram was a male goat....

**Meg was** the name of my girlfriend and gig was a musician's job at night, now they all mean different things and that really mega bytes

**An application was** for employment a program was a TV show, a cursor used profanity, a keyboard was a piano

**Memory was** something that you lost with age,

a CD was a bank account and if you had a 3-1/2" floppy you hoped nobody found out

**Compress was** something you did to the garbage

not something you did to a file and if you unzipped anything in public you'd be in jail for a while

**Log on was** adding wood to the fire, hard drive was a long trip on the road, a mouse pad was where a mouse lived and a backup happened to your commode

**Cut you did** with a pocket knife, paste you did with glue, a web was a spider's home and a virus was the flu

**I guess** I'll stick to my pad and paper and the memory in my head, I hear nobody's been killed in a computer crash

*Continued on page 7)*

**Page 6** Orange County IBM PC Users' Group—October 1999 Just *ask* for DubIt when you purchase SnagIt and TechSmith will gi it to you **free**!

### **New products & technology**

#### **Get your computer scanned for viruses free and online!**

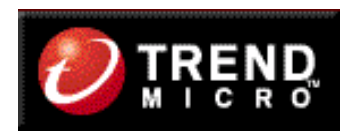

#### *by Linda Gonse*

Trend Micro, makers of PC-cillin, is offering a free online virus<br>scanner<br>called House Call. Information on the web page says, "Give y scanner

called House Call. Information on the web page says, "Give your PC a

check-up while you surf the Web! HouseCall is a real-life demonstration of the power of the web-based technologies that Trend is developing to make deployment and management of virus protection…fast and easy." Click for a free scan without registering, or register to get virus update information at *h*<sub>N</sub><br> $\bigwedge \bigcap \overline{A}$  FFF  $\bigcirc$   $\stackrel{\text{def}}{=}$  *com/pc\_housecall/.* 

A free 14-day trial online virus scanner is also available at McAfee. According to the screen information, "The online version of McAfee VirusScan allows you to check for and remove harmful viruses instantly. You never have to worry about upgrades or updates; simply log on, initiate the scan, and view your user report!" Best of all, the scanner is configurable to your needs. Go to *http://www.mcafee.com/centers/clinic/* **Free zip code and dictionary help of the ed** of September, a year's paid subscription is \$19.95 . *by Linda Gonse*

So many wonderful, free programs are being offered on the Web, you may be able to throw away a few of those CDs spilling out of your desk drawers and bookcases.

Two special helpers are authoritative references: an online dictionary (not limited to computer words) from Merriam-Webster, and a zip code locator from the United States Postal Service.

Just input a word into the dictionary and press the Search button. How much easier can looking for things get? See what you think of it at *http:// www.m-w.com.*

The zip code directory looks up zip codes, plus four additional digits, and tells you the carrier route number! You can type a zip code to get the city and state, or type the address, city and state to get a zip code. It works very quickly and should be a big help to you when you are checking this year's Christmas mailing list. Just copy the info from the web page and paste it into your list. Use it at *http://www.usps.gov/ncsc/ lookups/lookup\_zip+4.html.*

<u>— These programs will come in handy often, so be sure to bookmark — Excerpringin the Naked PO, a hee, and the p</u><br>Qrange County IBM PC Users' Group—October 1999 them.

#### **Letters**

*(Continued from page 6)*

but when it happens their business is dead

#### **Myra Milgrom WriteOnBiz@earthlink.net**

#### **Print screen tip feedback**

Thanks for the tip on using Print Screen (September issue). As an old reactionary still using Windows 3.1, I tried it with a photo image from my image editor and pasted it into Ami Pro. It even picked up all the buttons. To just transfer the image, I had to use the image editing full screen image and that worked also. WYSIWYG!

#### **Dick Tooley tooley@alum.mit.edu**

#### **New mouse has sensor**

As if having Windows Explorer AND Internet Explorer around isn't confusing enough, Microsoft has rolled out the new IntelliMouse Explorer, a radical redesign of the old Intelli- Mouse with the "Explorer" tag tacked on. No more mouse ball, it works via an optical sensor and an on-board digital signal processor

that can, according to MS, "track movement on virtually any surface." Guess you should sell mouse pad stock short. And because MS wants our computer experience to be more stylish and fun, the Explorer mouse sports a silver finish and (get this) "a glowing red underside and tail-

light." All for the low price of only \$74.95 (estimated street price). *http://www. microsoft.com/ presspass/press/1999/Apr99/ eyepr.htm.*

Excerpt from The Naked PC, a free, online newsletter published by  $F_{\text{dae}}$  7 Lee and Lee Hudspeth. Sign up at: http://www.TheNakedPC.com.

### **Computer and software tips**

#### **Shutdown problem is solved, others arise**

*by Siles Bazerman*

icrosoft has released the awaited patch for the Windows 98 Second Edition shutdown problem. It can be downloaded from *www.microsoft .com/downloads/ corporate.asp* and is titled Windows 98 Second Edition Shutdown Supplement. It is not necessary to install this patch if you are not having a problem. There have been reports of the patch having to be applied two or three times before it would work.

There have been very few instances where the patch has not worked, and reports are being collected to see if there is a commonality between systems. The problem seems to be very specific with regard to hardware and software.As I mentioned previously, my system was fixed by activat-ing, in BIOS, assign IRQ to PCI video. Interestingly enough, my

#### Computer vocabulary

**IT (Information Technology)**

**(Pronounced eye-tea) A general term used to describe any technology that helps to produce, manipulate,store, communicate, or disseminate information. The telephone is a common device that falls in the realm of information technology, but IT can also refer to the most expensive, complex** computers.<br>Suggested by Bill La Mont

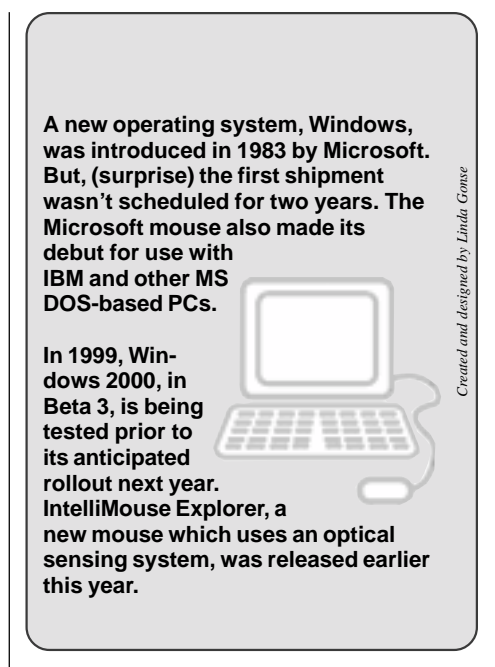

Tyan mother-board defaults to the on setting, while my Soyo motherboard defaults to the off setting. Both use Award BIOS.

I'm not sure where I'm going to go with this article next, so I guess I will keep dictating and see what happens. Many of you are aware that I have been using Dragon NaturallySpeaking to dictate these articles. I am now using Voice Xpress to dictate. This leads to the rest of my article.

Awhile back my Sound Blaster card failed. It was one of the old cards with a built-in proprietary SCSI interface which, by the way, could not be disabled per Creative Labs. The workaround was to assign the interface a nonexistent address. I replaced it with a no name and swap meet special. This did not give satisfactory performance with my microphone, so I put in a Yamaha PCI sound card. This card gave Suggested by Bill La Mont<br>excellent performances on a gave<br>excellent performances on a gave

#### **Don't use old Norton Rescue Disk**

Don't use an old Norton Rescue Disk unless you want to add to your headaches. Update these disks regularly, especially anytime you add hardware or make system-level changes to your hard drives. Restoring your system using an old Rescue disk can quickly wipe out your entire hard drive or system configuration.

Excerpt from The Unoffical Guide to PCs, by T.J. Lee, Lee Hudspeth, and Dan Butler. Available at http:// www.amazon.com.

#### **All may not be lost!**

As we enter a season where tornadoes, hurricanes and other natural disasters are common, it is important to know how to protect valuable data necessary for your business or home.

Tips for recovering data lost due to a natural disaster is at *http://www.*

### *ontrack.com/info.asp?id=46. —LG* **Grab everything at once**

Select groups of icons or folders on the desktop by clicking outside the area of the icons. Keep holding the left mouse button and drag a rectangle to surround all the icons. Then, let go. Now, you can move, copy or delete all the icons at one

## time! *—LG* **Please, don't ask**

When you delete files, Windows will prompt you with a confirmation message: "Are you sure you want to send (file name) to the Recycle Bin?" But, if you don't want to be asked every time you delete a file, right click on the Recycle Bin icon on your desktop. Left click on Properties. Clear the check mark next to Display Delete Confirmation Dialog box. Click

**Page 8** Was concerned, and adequate performulation PC Users' Group—October 1999 mance with the microphone. However there were two problems that it

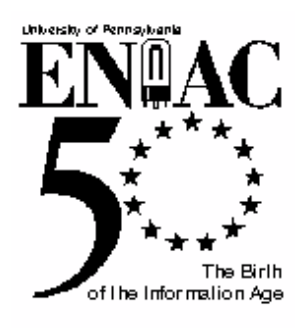

#### *by Dilys Winegrad and Atsushi Akera*

Today (1996), the northeast corner of the old Moore School building at the University of Pennsylvania houses a bank of advanced computing workstations maintained by the professional staff of the Computing and Educational Technology Service of Penn's School of Engineering and Applied Science. There, fifty years ago, in a larger room with drab- colored walls and open rafters, stood the first general purpose electronic computer, the Electronic Numerical Integrator

### **A short history of the second American Revolution**

And Computer, or ENIAC.

It spanned 150 feet in width with twenty banks of flashing lights indicating the results of its computations. ENIAC could add 5,000 numbers or do fourteen 10-digit multiplications in a second—dead slow by present-day standards, but fast compared with the same task performed on a hand calculator. The fastest mechanical relay computers being operated experimentally at Harvard, Bell Laboratories, and elsewhere could do no more than 15 to 50 additions per second, a full two orders of magnitude slower. By showing that electronic computing circuitry could actually work, ENIAC paved the way for the modern computing industry that stands as its great legacy.

ENIAC was by no means the

first computer. In 1839, an Englishman named Charles Babbage designed and developed the first true mechanical digital computer, which he described as a "difference engine," for solving mathematical problems including simple differential equations. He was assisted in his work by a woman mathematician, Ada Countess Lovelace, a member of the aristocracy and the daughter of Lord Byron. They worked out the mathematics of mechanical computation, which, in turn, led Babbage to design the more ambitious analytical engine. This machine, which was never built, encompassed many principles of computer operation that have been rediscovered with newer machines a full century later.

Used with permission from Dr. Winegrad, the director/curator of the University of Pennsylvania's Arthur

### How long can you expect your storage media to last<sup>? Poss Gallery.</sup>

Charted figures are based on the assumption that the storage media is properly stored at 68 degrees F. and at 40% relative humidity. The storage life will vary depending upon the quality of the medium used. For example, old newspapers last about 20 years and high-quality magnetic tapes can last up to 15 years. *(Source: National Media Lab, St. Paul, Minnesota.)*

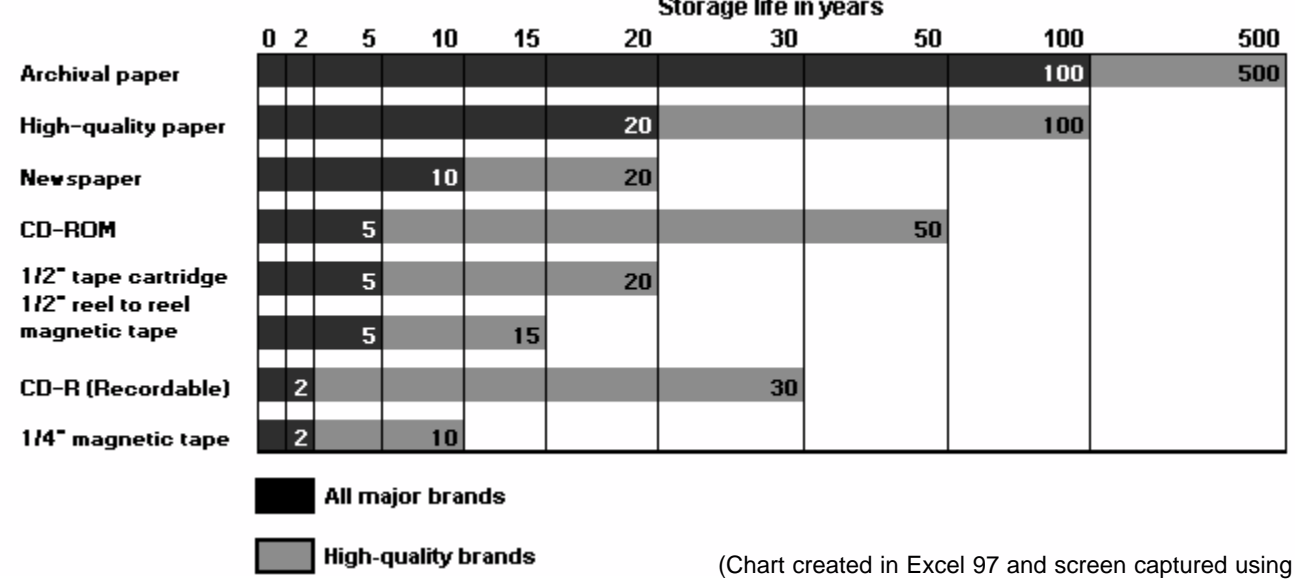

SnagIt.)

### **Peripherals**

### **Humorous Bits** by Don Gonse

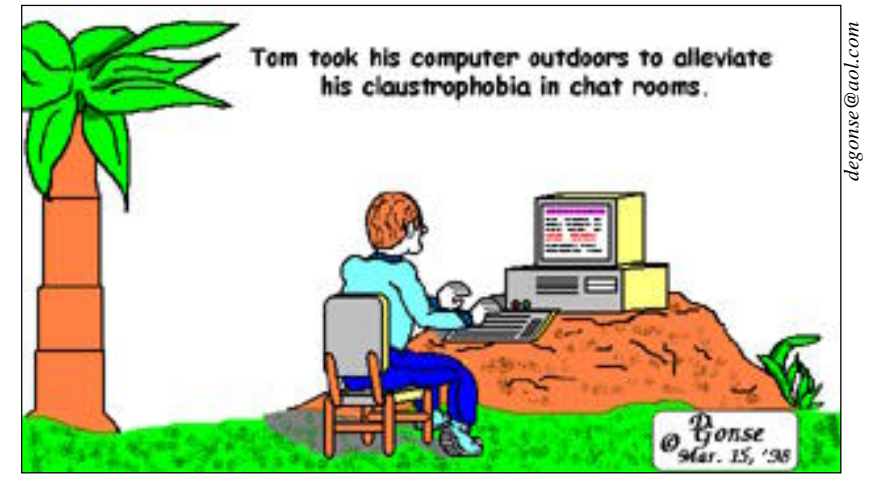

#### **PC Software: A word search puzzle**

*by Alan Jarrett*

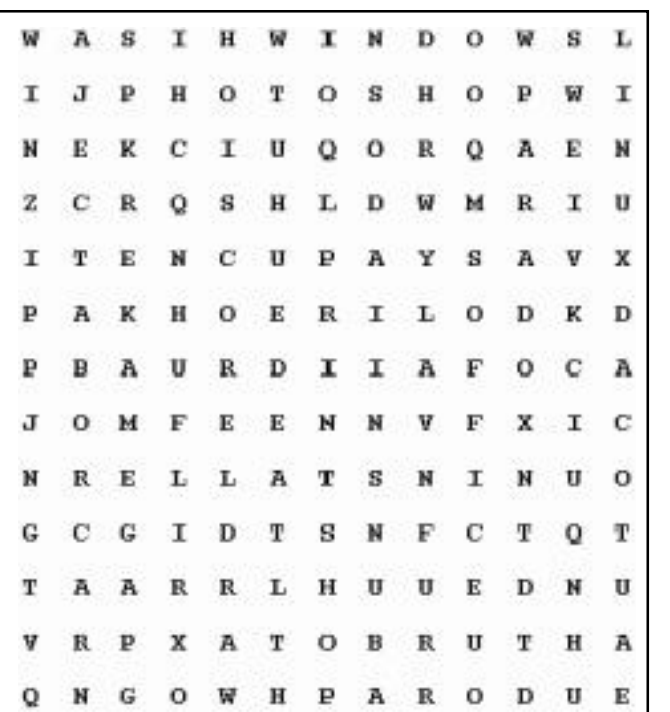

From the following word list, locate and circle the words in the puzzle. Words may be found horizontally, vertically, diagonally and backwards.

AOL, Acrobat, AntiVirus, AutoCad, CorelDraw, Eudora, Linux, MSOffice, Pagemaker, Paradox, PhotoShop, PrintShop, QuickView, Quicken, TurboTax, Uninstaller, WinZip, Windows, WordPerfect.

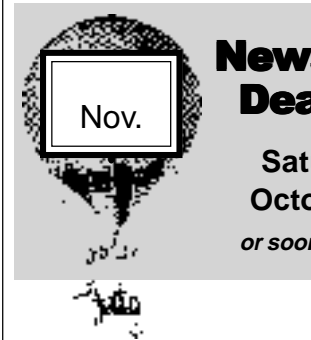

#### **Newsletter Deadline**

**Saturday, October 23 or sooner, please**

### **COBOL**

#### *(Continued from page 4)*

Suddenly a wall-sized projection screen displayed the image of a man that looked very much like Bill Gates. This man was Prime Minister of Earth. He told Jack not to be upset. That this was a wonderful time to be alive. That there was world peace and no more starvation. That the space program had been reinstated and there were colonies on the moon and on Mars. That technology had advanced to

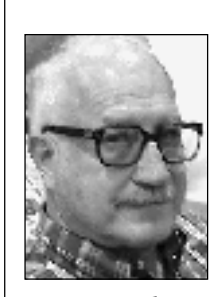

such a degree that everyone had virtual reality interfaces which allowed them to contact anyone else on the planet, or to watch any entertainment, or to hear any music

*Tony Lake*

recorded anywhere.

"That sounds terrific," said Jack. "But I'm curious. Why is everybody so interested in me?"

"Well," said the Prime Minister.

"The year 10000 is just around the

corn**ele and et tay sienyolbut te s**that

you know COBOL.<sup>"</sup><br>Alan Jarrett, Bill La Mont, Charlie Moore, **Dean Kise, Dick Tooley, Dilys Winegrad, Don** Dean Kise, Dic**k Taoley, Pilys Minggrad, Pon***ke*<br>Gonse, Ken Fermoyle, Linda Gonse, Lothar **Loehr, Mike Lyons, Myra Milgrom, Paul Stephen, Ruben Lugo, Siles Bazerman, Steve Polyanchek, T.J. Lee, Ted Wirtz, Tony Lake.**

### **New program chairman to help ORCOPUG**

The othar Loehr volunteered to<br>take on the duties of<br>program chairman at the<br>planning meeting on September 16 take on the duties of program chairman at the when Dan Cadish stepped down.

We thank Dan for his efforts during the brief period he spent in the position.

Lothar has arranged for this month's AIPTEK program, which had been cancelled from an earlier date. He has also rescheduled a genealogy program for November.

Lothar recently retired as the MIS Manager at the City of Buena Park and has additional time to handle this much-needed job. Thank you, Lothar, and welcome to the board!

### **Planning meeting set**

The ORCOPUG planning meeting will be October 21, at 7 p.m. at Downey Savings and Loan, on the corner of Bastanchury and Laguna, in Fullerton. Meetings are held the third Thursday of every month.

Everyone is welcome to attend and participate. *—LG*

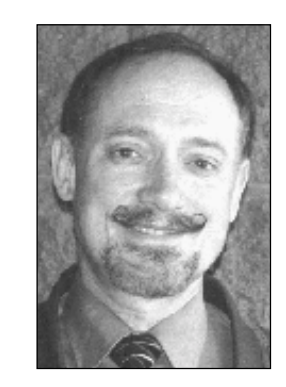

*Lothar Loehr*

### **Win98 problem**

*(Continued from page 8)*

my USB modem, and it would not play the sounds in some of my granddaughter's games. Now, I can work around the modem, but not around the games.

I ended up getting a Creative Labs Ensoniq PCI card. Now, I not only get good sound, but the modem and the games work, also. Creative Labs has finally gotten the drivers right. The card uses IRQ 9 and leaves IRQ 11 for the USB devices. Isn't it wonderful—we have all these new toys to play with, and so we create

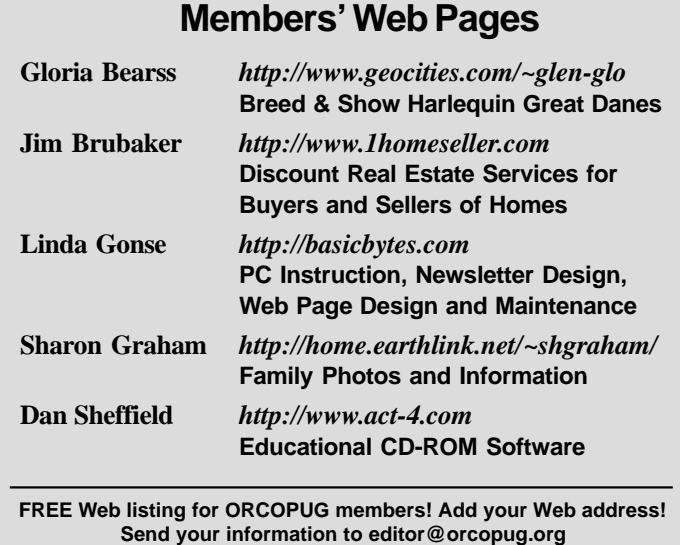

additional complications.

Barbie did not get upgraded this month with the SCSI devices that I had planned to put in. Instead, I have been working with a number of fax programs, as I have a need to send information downloaded from a meter to my doctor's office. Even though Microsoft Fax works in general, it would not work with this program. Neither, would WinFax Pro. In fact, the only program that would work was shareware, Mighty Fax. Apparently the program supplied with the meter is very fussy with regard to the programs it will

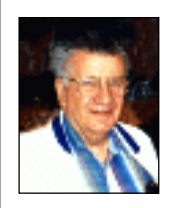

SWerk Barziehman More on **diriscion of WINNERG, a** Windows User Group in Garden Grove, and owns two computers, Barbie and Hal. Contact him at

siles@ix.netcom.com.

#### **Raffle winners**

*(Continued from page 3)*

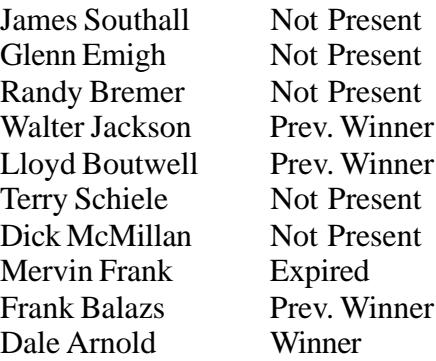

*Submitted by Mike Lyons*

#### Reprint Policy

**User groups wishing to reprint unaltered, uncopyrighted material, with credit to the author and Nibbles & Bits, are encouraged to write: editor@orcopug.org. In exchange for your newsletter's name and date of publication, ASCII and image files will be forwarded to you for the desired article(s).**

#### **Click on HOT NEWS at www.orcopug.org for links to**

#### Windows 98 Second Edition update and CD, rebate tor Notion AntiVirus, trial offers, news briefs, Windows tips and Y2K updates

The Orange County IBM PC Users' Group regular meeting is scheduled for the second Tuesday of the munth at 6:30 p.m. at the Hunt Library, 2012 September and the monthou, Fullerton, **(714) 738-5364.**

**Directions:** From the 91 Freeway, exit at either Euclid or Brookhurst Streets and go north. Turn onto Valencia Drive. Go to Basque Avenue and turn north. The Hunt Library is located at end of Basque.  $\text{mod } K$  (Moore section) Valencia.)

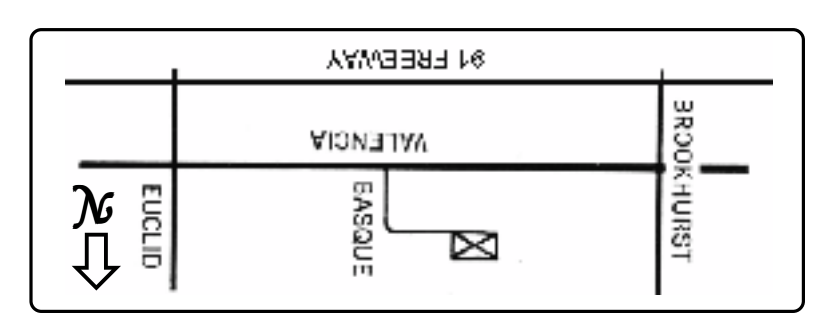

**For more information, call (714) 990-0580, or go to www.orcopug.org.**

**Award**

**Winning**

**Newsletter!**

**Tuesday October 12 6:30 pm Bring a friend!**

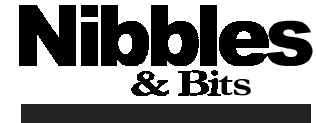

High Tech **Communication** Devices

★ **Orange County IBM PC Users' Group**

ORCOPUG

*Computer users helping one another* **Orange County IBM PC Users' Group Post Office Box 1779 Brea, California 92822**